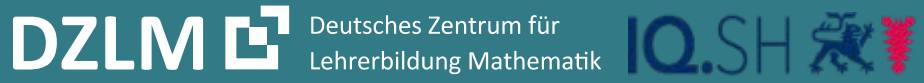

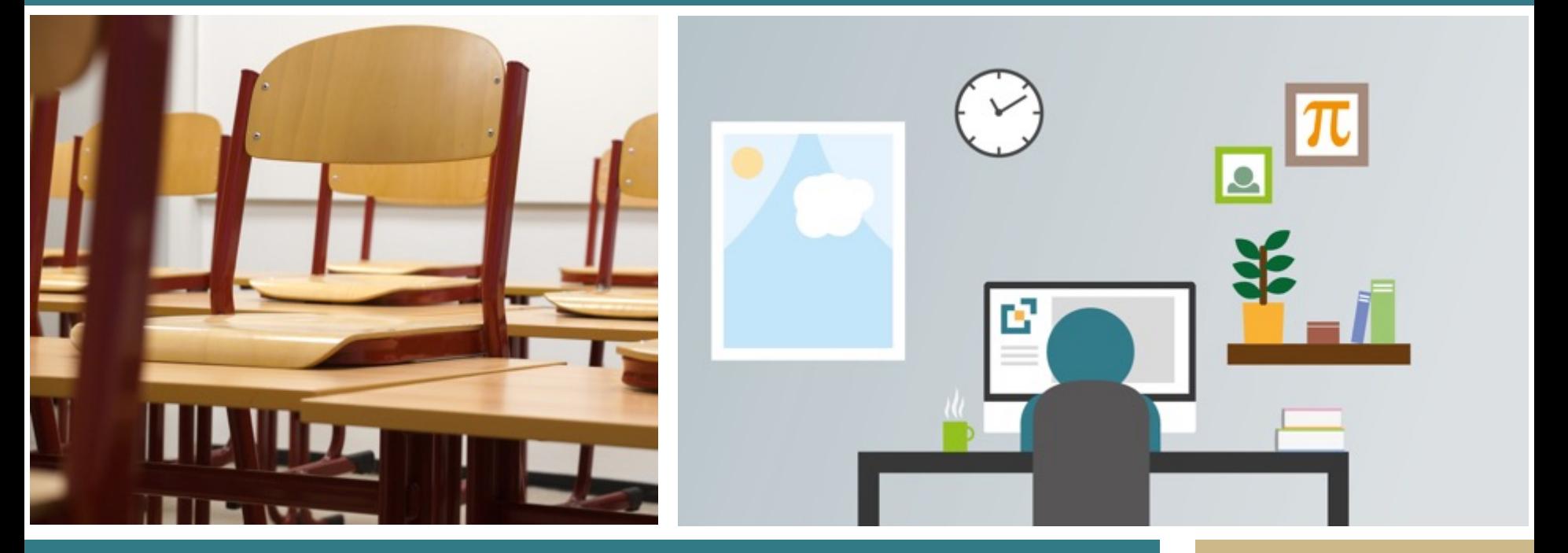

Mathematik lernen und lehren – "in distance" *Kognitiv aktivieren – Lernen digital begleiten*

Prof. Dr. Bärbel Barzel Dr. Maike Abshagen

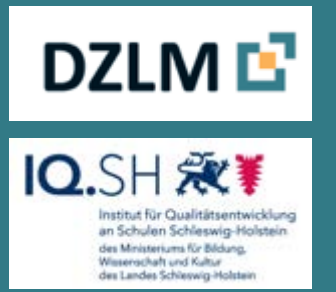

Deutsche Telekom Stiftung

## nwais zu dan  $\overline{\phantom{a}}$ **Hinweis zu den Nutzungsrechten des Materials**

## **Diese Folie gehört zum Material und darf nicht entfernt werden.**

Die Folien des Online-Seminars "Mathematik lernen und lehren  $-$  "in distance" *Kognitiv aktivieren – Lernen digital begleiten*" sind urheberrechtlich geschützt. Mit dem Download der Materialien wird kein Eigentum an den Materialien erworben, sondern nur die Nutzungsmöglichkeit wie folgt: Die Nutzung ist ausschließlich für den persönlichen Gebrauch (zur Wiedergabe) im Rahmen der Lehrerausbildung und der Lehrerfortbildung zulässig. Insbesondere ist die Vervielfältigung, Bearbeitung, Verbreitung und jede Art der Verwertung sowie die Weitergabe an Dritte nicht gestattet.

Es ist jedoch erlaubt, den Link zu den Folien weiterzugeben.

## ir sind ain Ta menter<br>Des More **Wir sind ein Team von Menschen aus Schule, Hochschule und Landesinstitut**

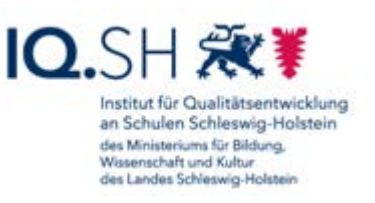

## **DZLM E** Universitäten Duisburg-Essen & Potsdam

**Institut für Qualitätsentwicklung an Schulen Schleswig-Holstein** (IQSH) des Ministeriums für Bildung, Wissenschaft und Kultur des Landes Schleswig-Holstein

- *Universität Duisburg-Essen*: Bärbel Barzel, Joyce Peters-Dasdemir, Patrick Ebers, Lisa Göbel, Marcel Klinger, Daniel Thurm und Oliver Wagener *Universität Potsdam:* Ulrich Kortenkamp *Institut für Qualitätsentwicklung an Schulen Schleswig-Holstein (IQSH):*  Maike Abshagen, Jens Lindström *Gymnasium Harsewinkel (NRW)*: Marius Friedemann
- Unser Ziel: Sie zu unterstützen!
- Weitere Angebote: **dzlm.de**

DZLM<sup>E</sup> IQ.SH 涨¥

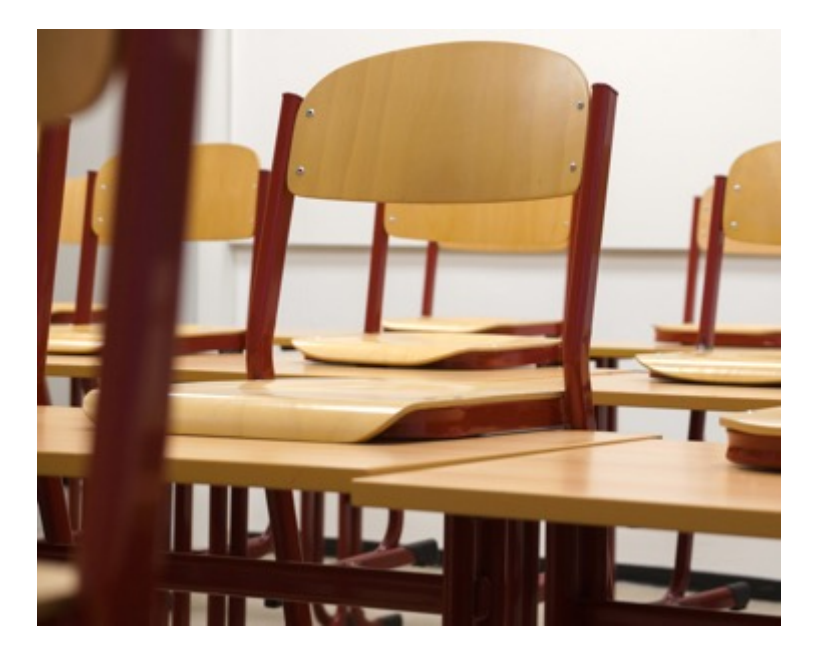

# **Eine ganze Corona an Fragen**

*Was soll ich nun konkret tun? Was machen die Kolleg\*innen?*

*Wie erreiche ich die Schüler\*innen überhaupt?*

*Wie soll ich den Lernprozess aufrecht erhalten?*

*Wie soll ich das alles schaffen?*

*Wo finde ich gute Unterstützung?*

*Wie kann ich die gute Kooperation im Kollegium aufrecht erhalten?* 

# **Für das Lernen Zuhause ...**

- 1. Herausforderungen
- 2. Inhaltliches
- 3. Werkzeuge
- 4. Ausblick

# **Für das Lernen Zuhause ...**

- **1. Herausforderungen**
- 2. Inhaltliches
- 3. Werkzeuge
- 4. Ausblick

# **Herausforderungen**

Was ist zu tun?

- 1. Abstimmen zwischen den Lehrkräften einer Schülergruppe, wie vorzugehen ist (jahrgangsweise oder zumindest klassenweise)
- 2. Inhaltliches Planen: Was ist neu? Was bleibt?
- 3. Datentransfer mit den Schüler\*innen (SuS)
- 4. Kommunikationswege mit Schüler\*innen und zwischen Lehrkräften und zwischen SuS Kap. 3 & 4

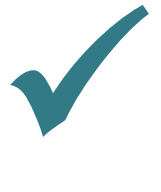

Kap. 2 & 4

Kap. 3 & 4

# **Neben diesem Online-Seminar bieten wir Ihnen VIDEOS zu einzelnen Herausforderungen:**

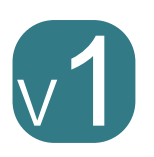

Lernvideos auswählen & nutzen (Dr. Marcel Klinger, Essen)

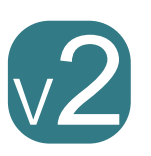

Videos erstellen (Jens Lindström, Kiel)

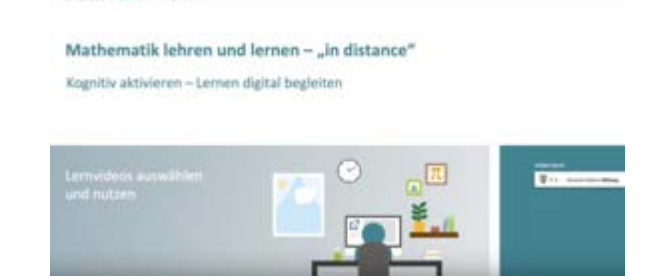

DZLM L<sup>7</sup>

**www.dzlm.de**

Lernumgebungen auswählen und nutzen (Marius Friedemann, Bielefeld)

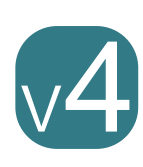

V3

- Diagnose und Förderung
- (Dr. Daniel Thurm, Essen)

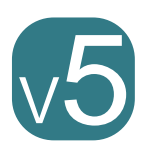

Möglichkeiten der digitalen Kommunikation (Oliver Wagener, Essen)

# **Herausforderungen**

Wovon wir bei allen Angeboten ausgehen? Die Schülerinnen und Schüler ...

- haben einen **Arbeitsplatz**, an dem sie in Ruhe arbeiten können.
- haben **Zugang zum Internet** (z. B. über Smartphone).
- **Sind motiviert**, die Aufgaben zu erledigen.
- haben die **Zeit**, die Aufgaben zu bewältigen (z. B. keine Betreuung von Geschwisterkindern o.ä.).
- haben **Unterstützung** durch die Eltern, die sie zum Lernen ermutigen & einen Tagesrhythmus vorgeben.
- haben die **Möglichkeit** mit Mitschüler\*innen und der Lehrkraft **in Kontakt zu treten**.

*Wohlwissend, dass das nicht immer so ist.*

# **Für das Lernen Zuhause ...**

- 1. Herausforderungen
- **2. Inhaltliches**
- 3. Werkzeuge
- 4. Ausblick

# **Viele Prinzipien und Ziele bleiben gleich!**

Die aktuellen Herausforderungen sind die Zuspitzung "digitaler Bildung". Für das Lernen Zuhause gelten die gleichen Grundlagen wie für jeglichen Unterricht.

# **Drei Basisdimensionen guten Unterrichts:**

- Kognitive Aktivierung
- Konstruktive Unterstützung
- Strukturierter Lehr-Lern-Prozess

*Kognitiv aktivieren – Lernen digital begleiten*

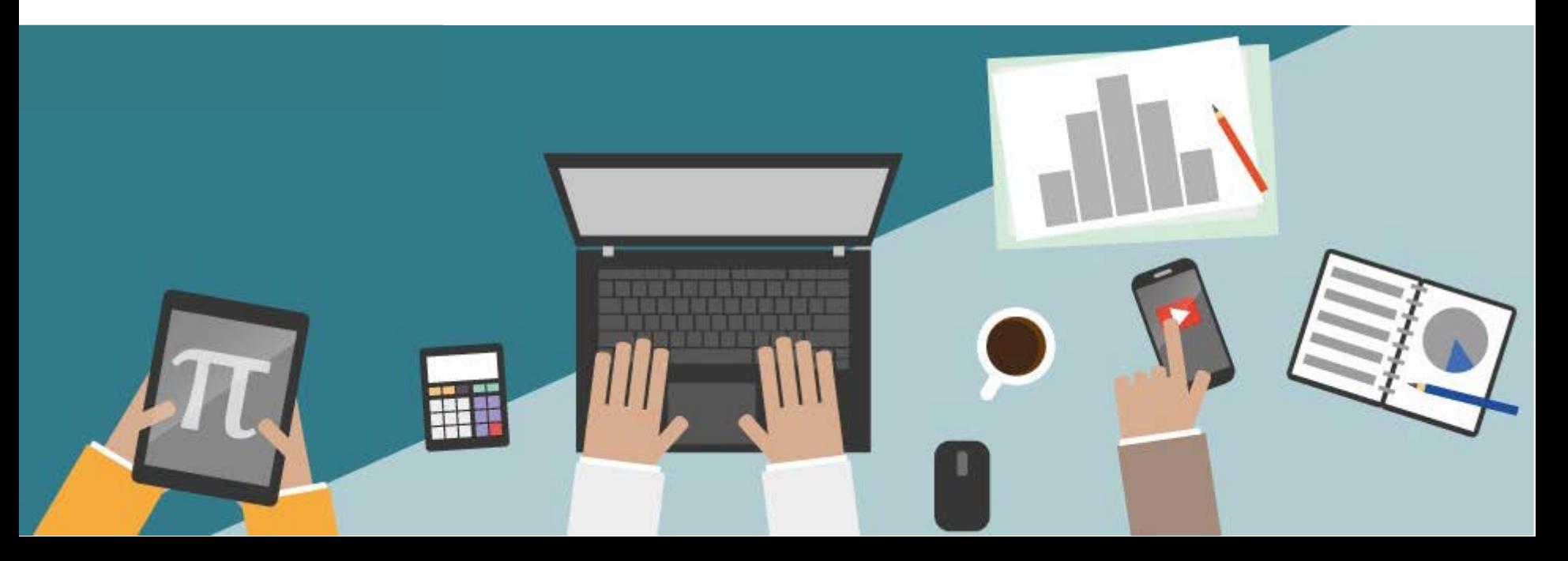

# **Manche Prinzipien ändern sich ... oder doch nicht?**

Lernen & Lehren "in distance" sollte

- 
- 
- 
- 

• NICHT nur am Rechner stattfinden: Planen Sie **Phasen OHNE Rechner** ein! • Bewusst auf Kooperation setzen: Legen Sie **Lern-Tandems/ - Gruppen** fest! • Transparent und strukturiert sein: Vereinbaren Sie einen **Zeitplan mit Zielen**! • Vielfalt im Blick haben: **Differenzieren** Sie Ihr Angebot!

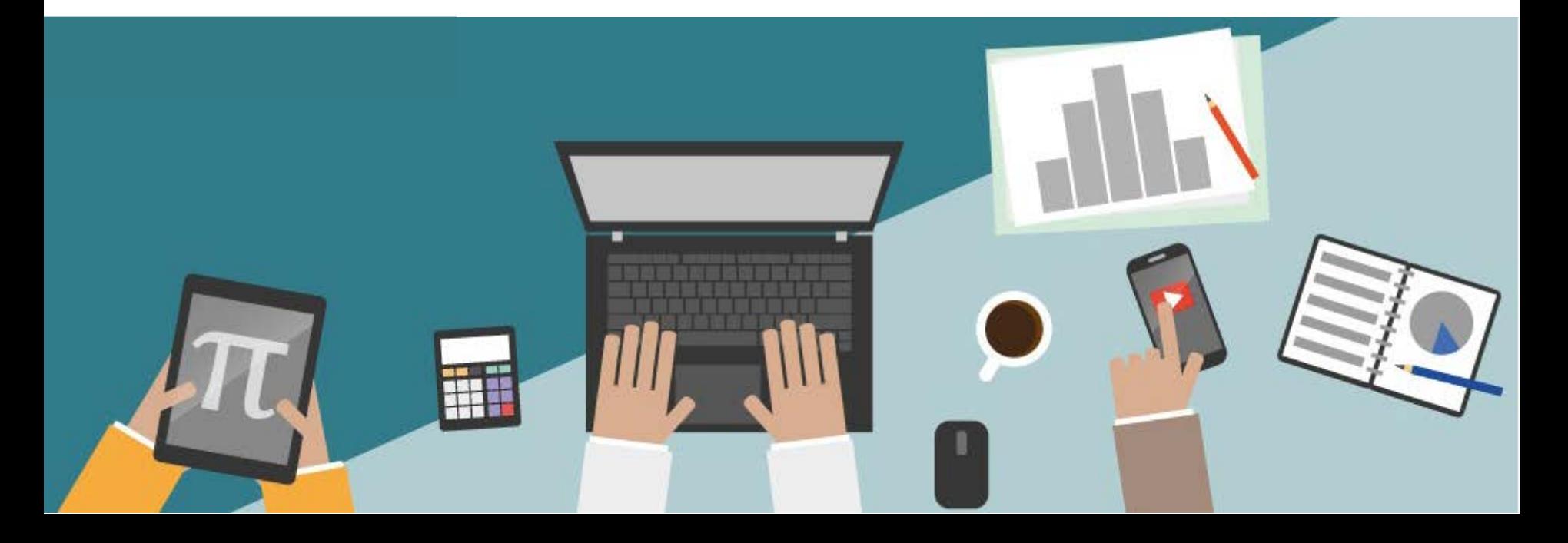

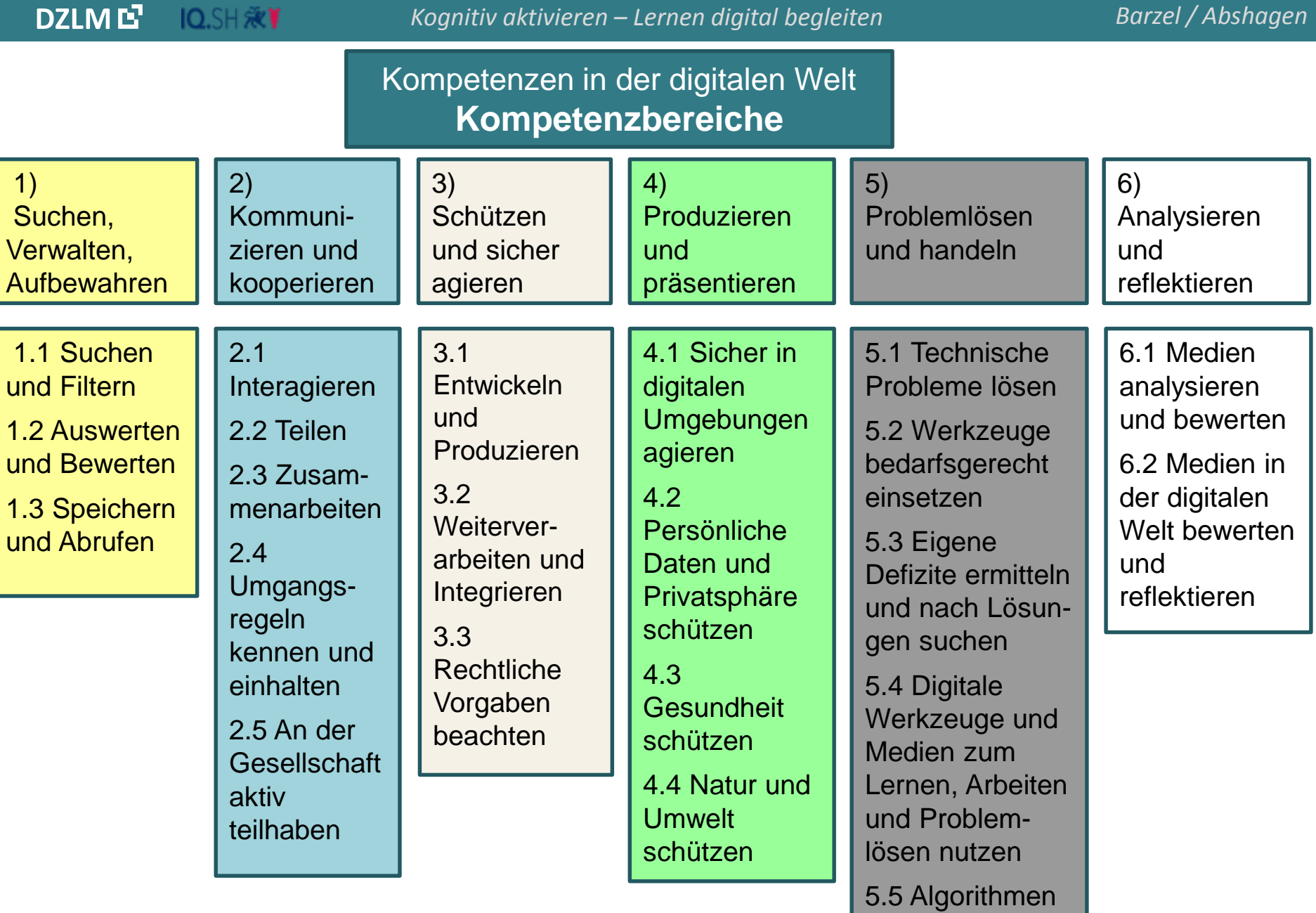

erkennen und

formulieren

https://www.kmk.org/fileadmin/Dateien/pdf/PresseUndAktuelles/2016/Bildung\_digitale \_Welt\_Webversion.pdf

# **Unterrichtsplanung**

Lernprozesse werden zumeist in Phasen geplant:

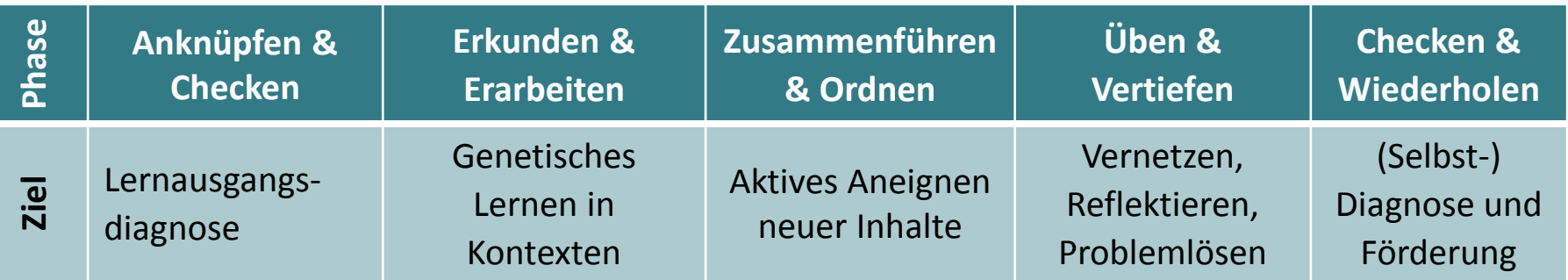

Das geschieht unabhängig davon,

- ob es sich um eine Unterrichtsstunde, um eine Einheit oder um ein Projekt handelt.
- ob gemeinsam oder individuell gearbeitet wird.
- ob man online oder real im Raum kooperieren kann.

# **Ein Medienkonzept für das Lernen von Mathematik**

## Das Planen einer Einheit geschieht in Phasen.

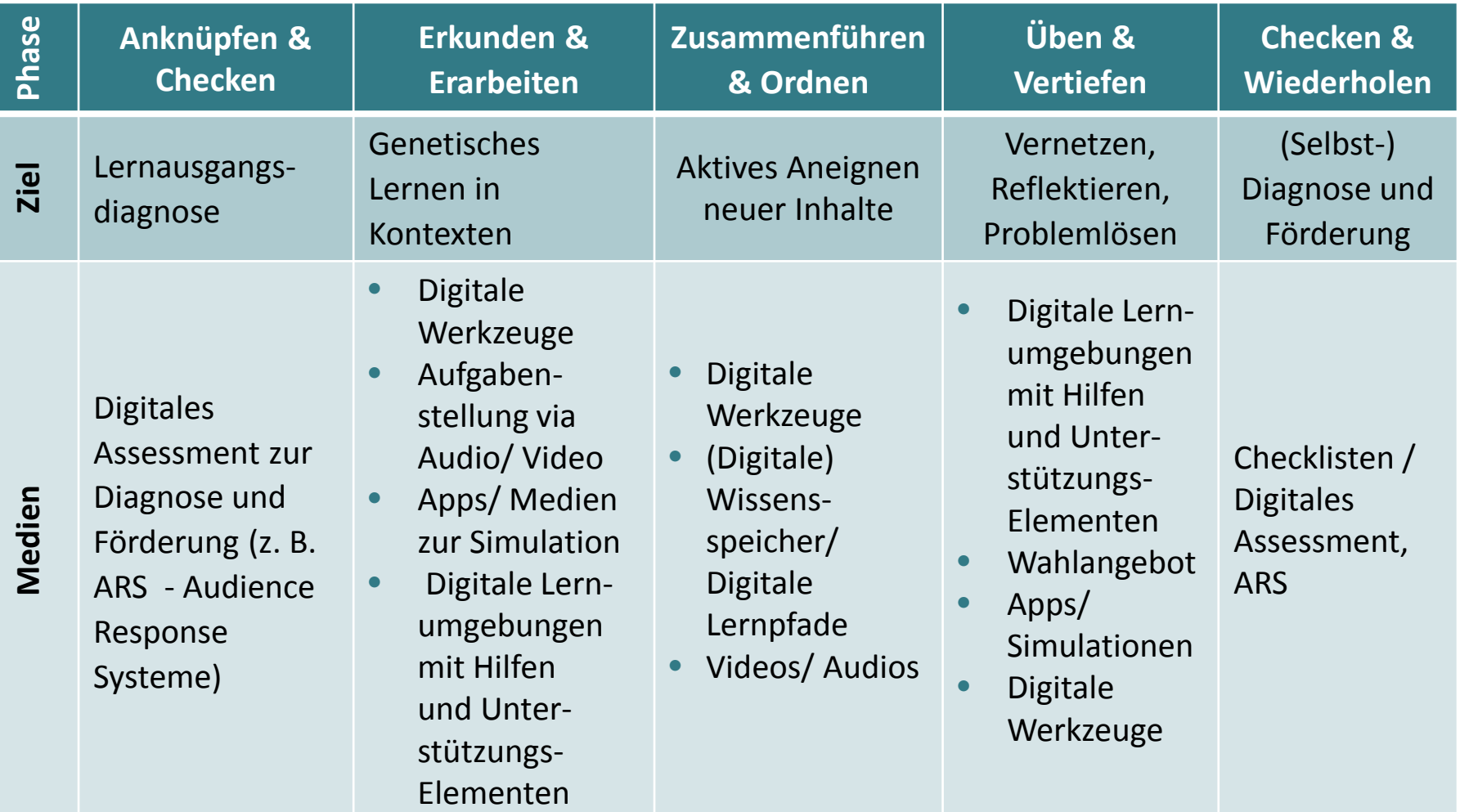

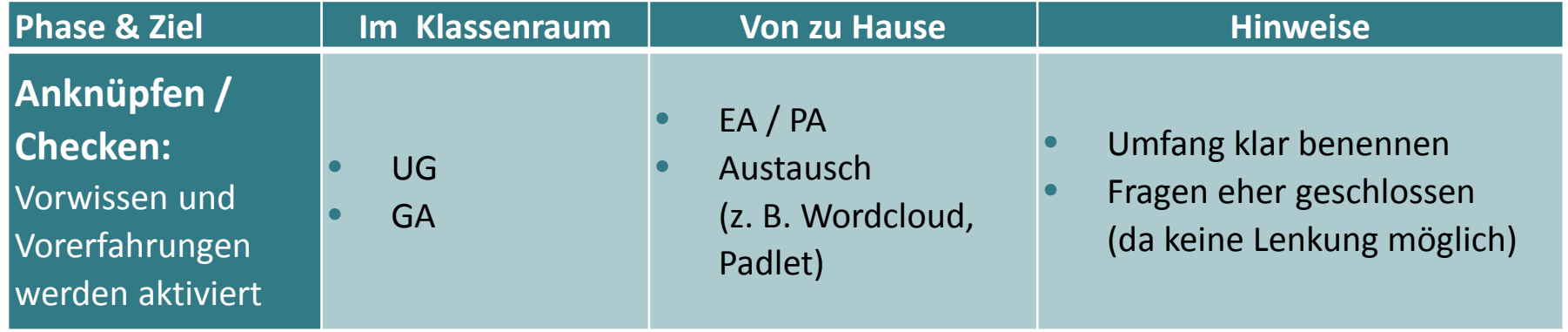

## "Was verbinden Sie mit einer Funktion?"

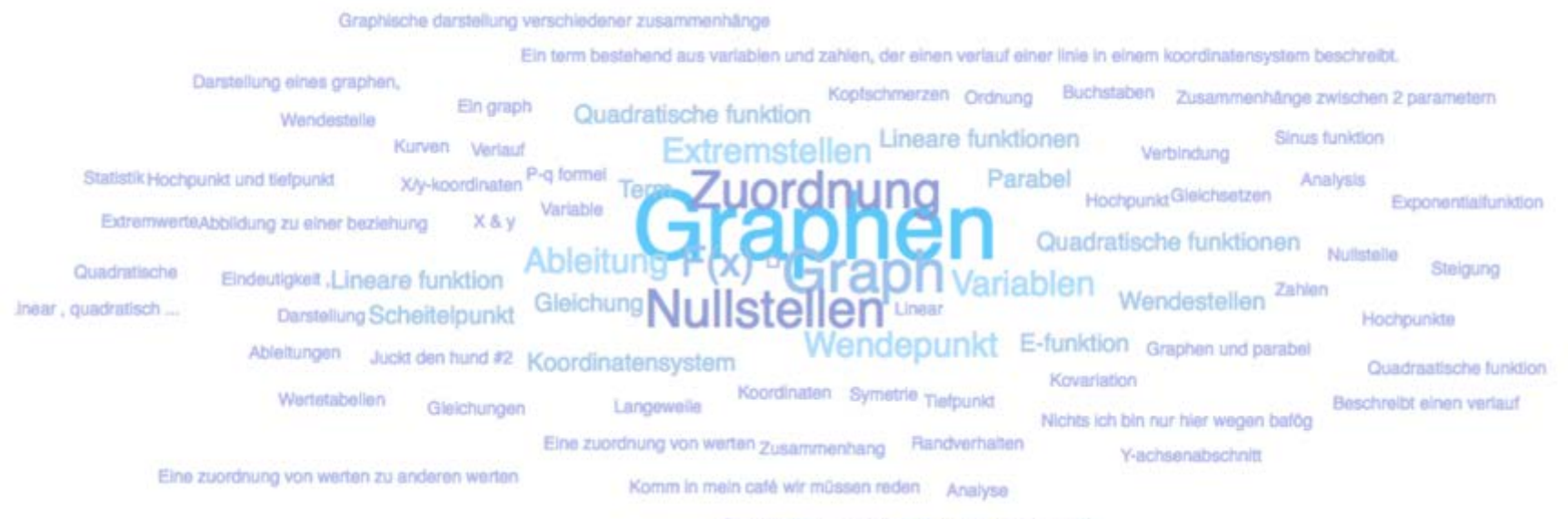

Graphen ( extremstellen, steigung, wendepunkt)

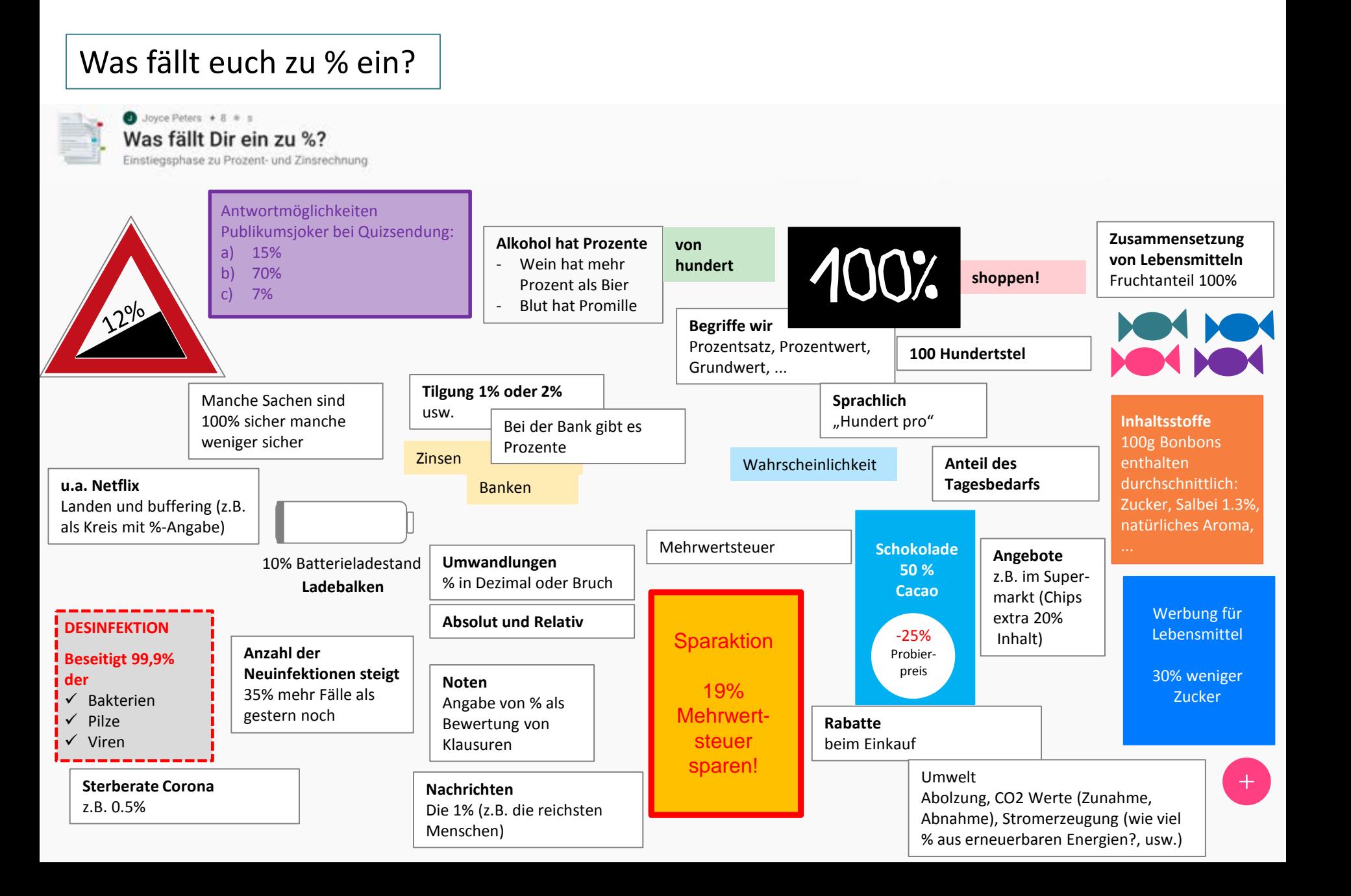

## Hinführung zum nachfolgenden Erkunden - z. B. Kontext nutzen

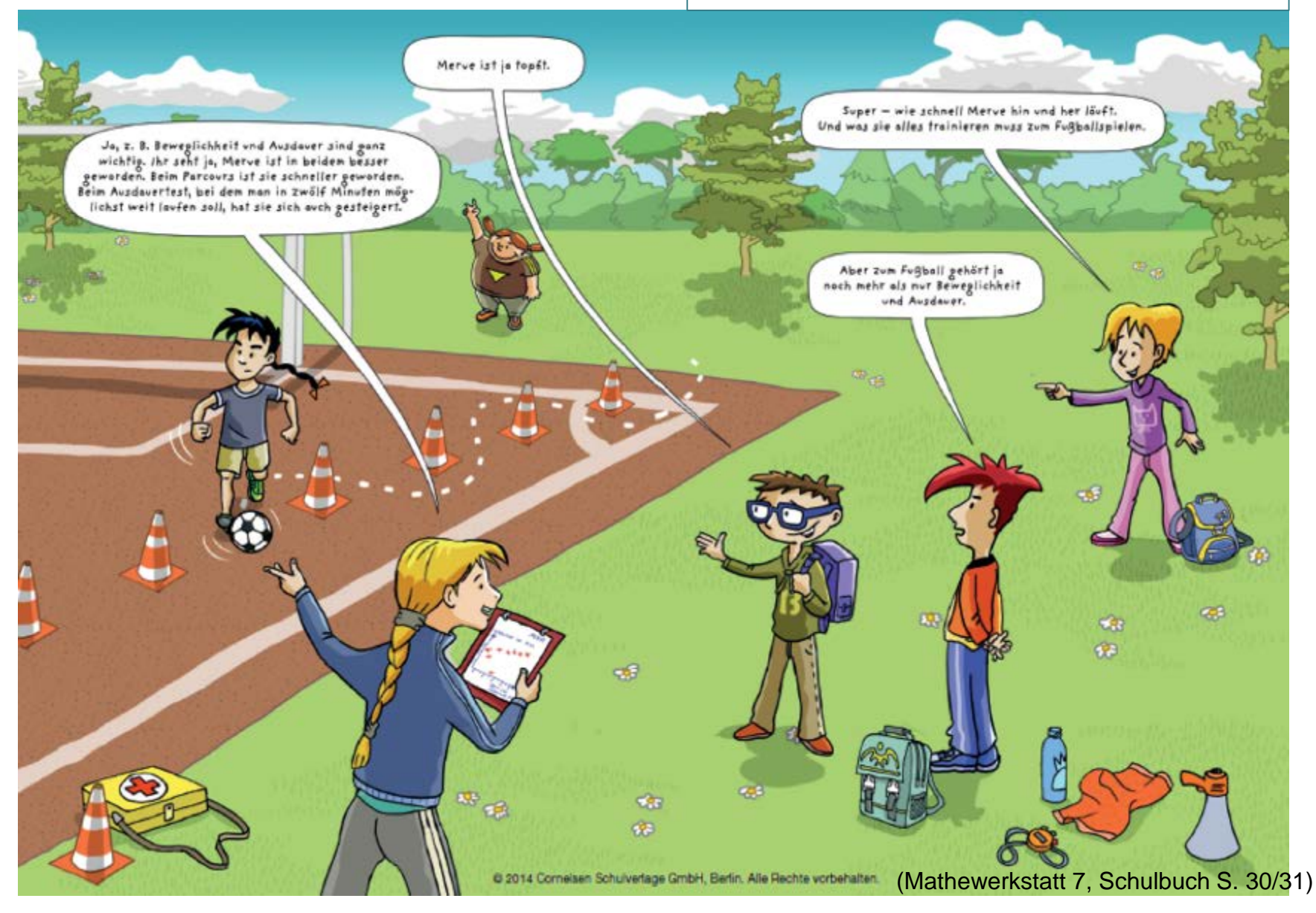

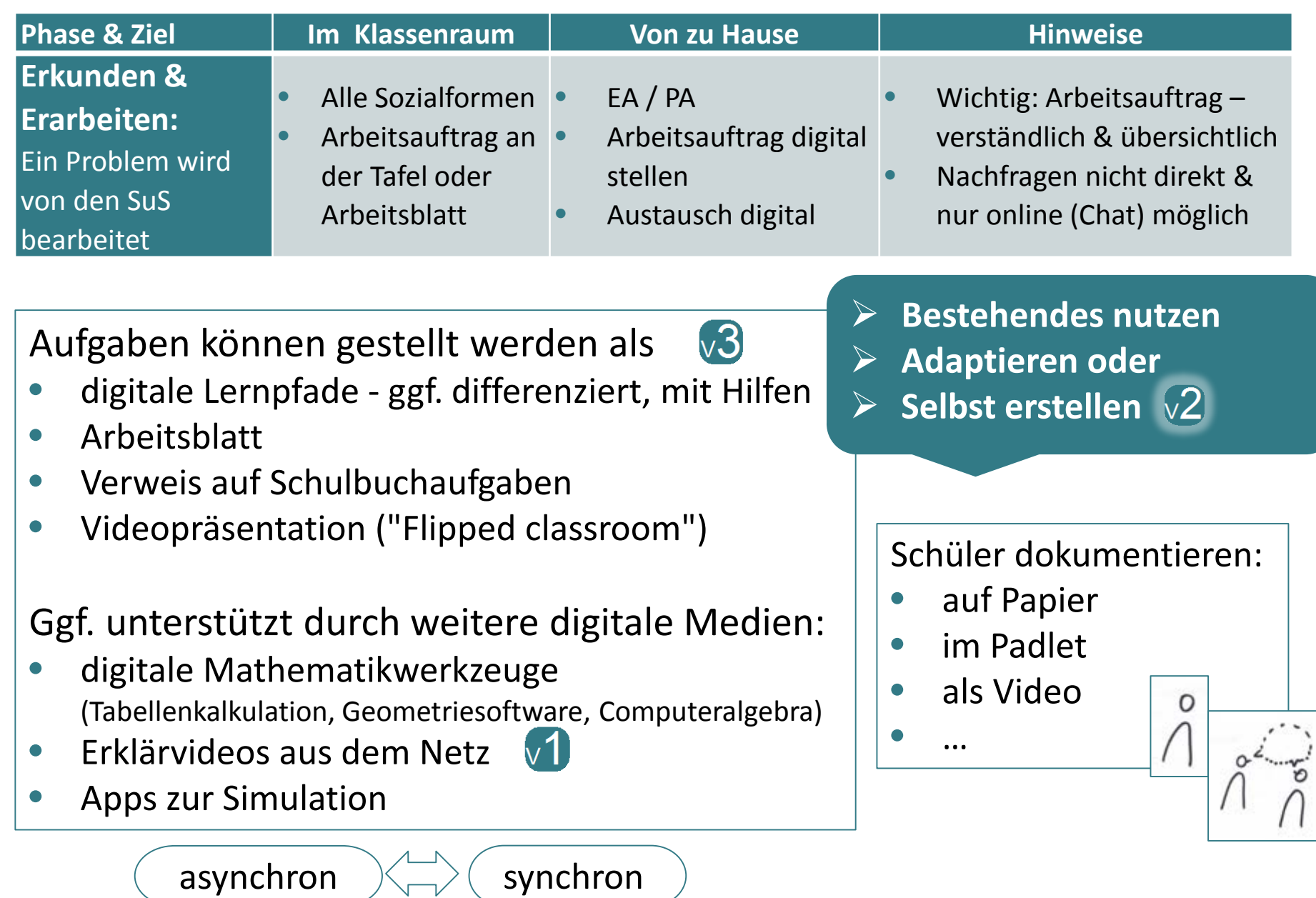

**Erkunden** 

### **Phase & Ziel**

**Erkunden & Erarbeiten:** Ein Problem wird von den SuS bearbeitet

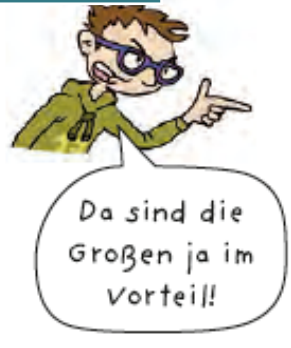

Gut zu wissen Standweitsprung gab es lange bei Olympia. Im Jahr 1904 stellte Ray Ewry einen Rekord auf. Er sprang 3,47 m weit.

#### 2 Die Kraft in den Beinen messen

In vielen Sportarten wie Weitsprung oder Basketball sind die Krafteigenschaften der Beine besonders wichtig.

Mit den folgenden Standsprung-Tests kann man die Kraft in den Beinen messen:

## Standweitsprung

Es wird gemessen, wie weit man beidbeinig aus dem Stand springen kann.

#### Standhochsprung

Es wird gemessen, wie hoch man beidbeinig aus dem Stand springen kann. Man misst den Unterschied, wie hoch man mit den Fingerspitzen kommt, wenn man sie im Stand nach oben streckt, und wie hoch man kommt, wenn man nach oben springt.

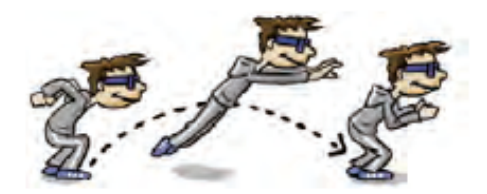

a) Wie kräftig seid ihr? Führt die beiden Tests durch und prüft, ob Ole Recht hat. Haltet dazu eure Messergebnisse in einer Tabelle im Heft fest.

#### Die Kraft in den Beinen messen

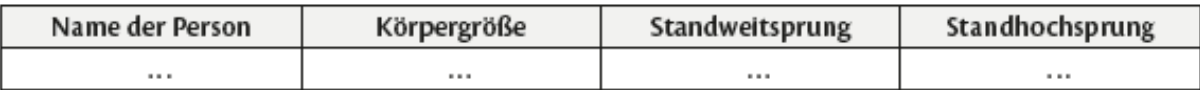

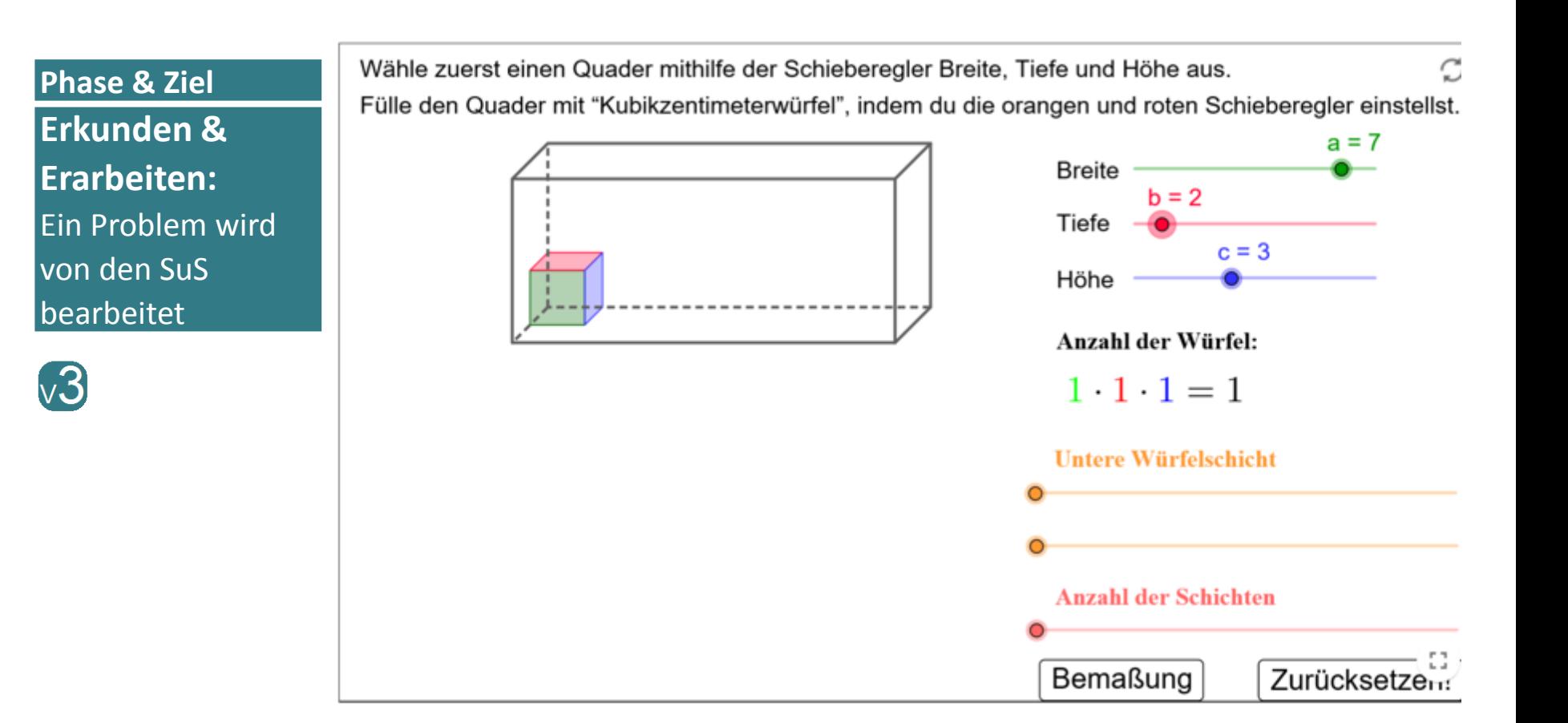

#### Aufgabe 1

Du kannst mit einem 1-Meter langem Stab ausmessen, wie lang eine Strecke ist. Ebenso wird mit einem 1cm<sup>3</sup> großen Würfel ausgemessen, wie groß<br>der Rauminhalt von einem Quader ist.

**Erkunden & Examine dar, when** 

#### wichtiger Hinweis

In den folgenden Aufgaben 2-5 solltest du immer wieder das interaktive Bild zur Hilfe und vor allem auch zur Kontrolle nutzen!

### Aufgabe 2

Bestimme das Volumen der folgenen Quader - fertige jeweils einen Screenshot ein, den du in deine Kursnotizen einfügst und schreibe dort deine Rechnungen übersichtlich auf.

a. Breite = 7, Tiefe = 4 und Höhe = 3 b. Breite = 2, Tiefe = 1 und Höhe = 2 c. Breite = 3, Tiefe = 7 und Höhe = 4

### Aufgabe 3

Vergleiche deine Ergebnisse von Nr. 1 a und c. Erkläre, warum beide Ergebnisse gleich sind! Halte deine Erklärung schriftlich fest ;-)

### Aufgabe 4

Finde die Kantenlängen für Quader mit dem folgenden Volumen und schreibe sie auf. Fertige auch jeweils einen Screenshot von den Quadern an, die du in dein Kursnotizbuch einfügst.

a.  $V = 10$  cm  $3$ b.  $V = 42$  cm<sup>3</sup> c. Finde möglichst viele Quader mit dem Volumen V =  $42 \text{ cm}^3$ . Findest du sie alle?

## DZLME<sup>7</sup> IQ.SH **&\\**

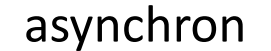

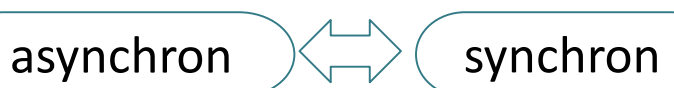

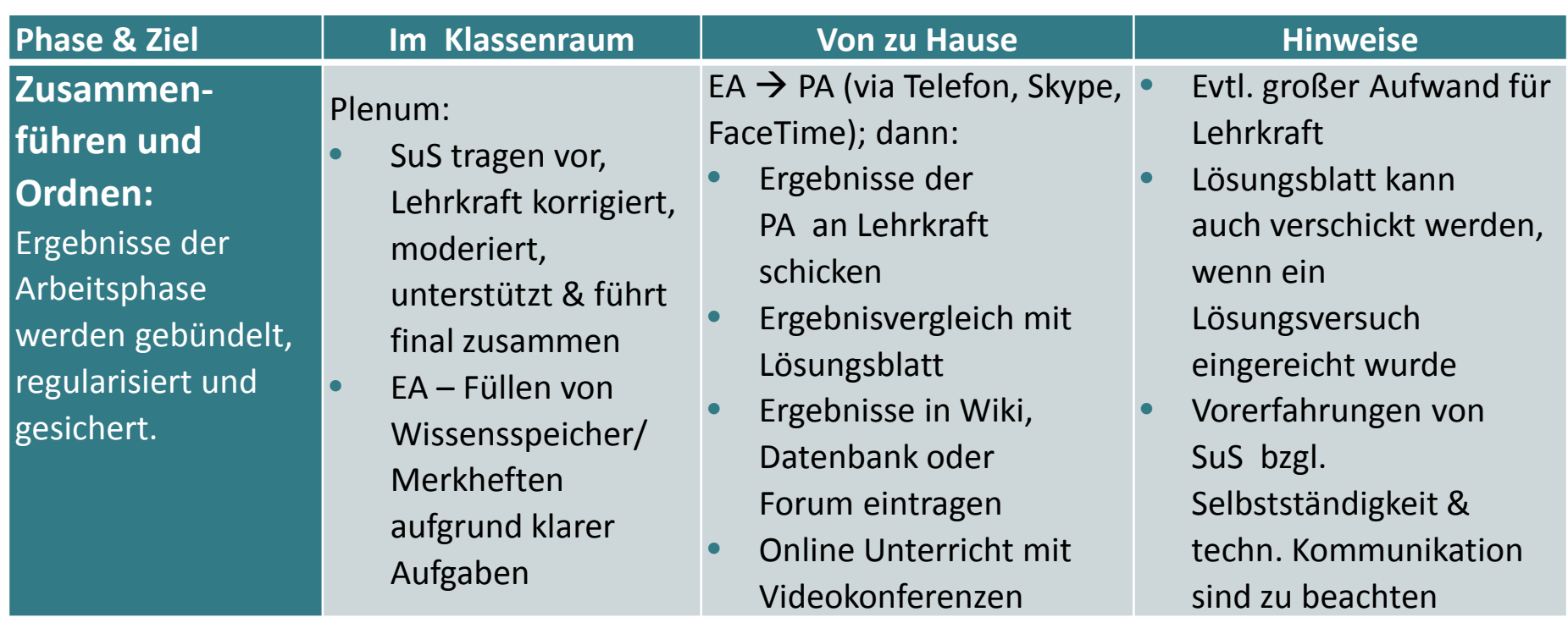

DZLM L IQ.SH 涨¥

150

110

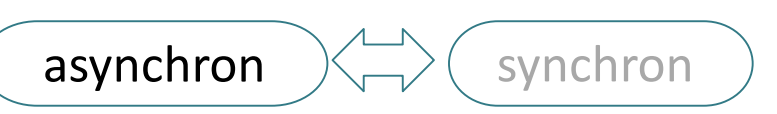

#### **Phase & Ziel**

## **Zusammenführen und**

## **Ordnen:**

"Anzahl der Pulsschläge in Abhängigkeit von der Zeit":

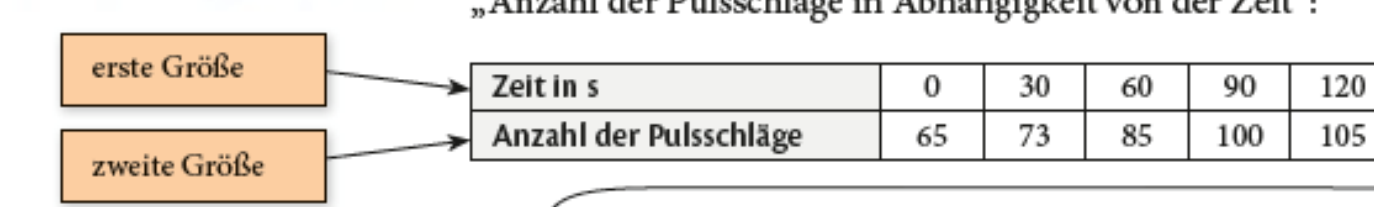

Ich lese ab, wie sich der Puls mit der Zeit ändert.

Gut zu wissen Man schreibt die Werte zu einer Größe entweder in eine Spalte oder wie hier in eine Zeile.

#### $\triangleright$  Materialblock S. 8 Wissensspeicher Zusammenhänge

Gib jeweils an, welche Größe bei den folgenden Versuchen die erste (die unabhängige) und welche die zweite (die abhängige) Größe ist.

- Wie viel Meter weit springen Personen mit verschiedenen  $(1)$ Körpergrößen beim Standweitsprung?
- Wie viel Kilometer weit ist man in einer bestimmten Zeit gelaufen?  $(2)$
- $(3)$ Welchen Puls hat man bei einer bestimmten Laufgeschwindigkeit?
- b) Warum wurde in der Tabelle in a) die Zeit als erste Größe festgelegt? Überlege dir, wonach gefragt ist und wie man fragen müsste, wenn Puls die erste Größe wäre.

#### DZLM L IQ.SH 涨¥

*Kognitiv aktivieren – Lernen digital begleiten Barzel / Abshagen*

asynchron

## **Phase & Ziel Zusammenführen und Ordnen:**

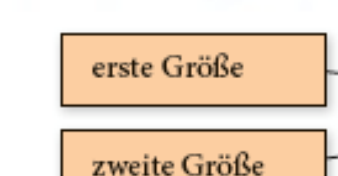

Gut zu wissen Man schreibt die Werte zu einer Größe entweder in eine Spalte oder wie hier in eine Zeile.

 $\triangleright$  Materialblock S. 8 Wissensspeicher Zusammenhänge

Isen Schulverlage GmbH, Berlin. Alle Rechte vorbehalten

we large die scree wird Der höchste Wert in der zweiten Zeile der Tabelle entscheidet darüber, ...

larg die 2. Ackse wird celle

3. Punkte eintragen und verbinden

(Mathewerkstatt 7, Materialblock S. 8)

Wissensspeicher - Zusammenhänge mit einem Graphen darstellen

#### Wissensspeicher

 $MB<sub>2</sub>$ 

### Zusammenhänge mit einem Graphen darstellen

Zusammenhänge zwischen zwei Größen lassen sich übersichtlich in einem Koordinatensystem darstellen.

So gehe ich vor, wenn ich den Graphen zu einer Tabelle zeichne:

1. Festlegen, welche Größe die erste (unabhängige) und welche die zweite (die abhängige) Größe ist.

Im Beispiel "Pulsschläge in Abhängigkeit von der Zeit" ist die Zeit die erste Größe, weil ...

man die Zeit rosgilit und man dann zu jedem Zeitpurkt der Buls misst.

Im Koordinatensystem wird die erste Größe an der 1. Achse und die zweite Größe an der 2. Achse eingetragen.

2. Festlegen, wie die Achsen mit Zahlen beschriftet werden (Anzahl der Kästchen für eine Einheit). Darauf muss ich achten:

Der höchste Wert in der ersten Zeile der Tabelle entscheidet darüber, ...

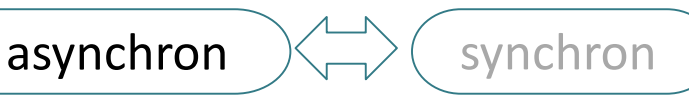

Titel

**Besitzer** 

**Starttermin** Abgabetermin

Erstellt am

Beschreibung

#### **Phase & Ziel**

## **Zusammenführen und Ordnen:**  Ergebnisse der Arbeitsphase werden gebündelt, regularisiert und gesichert.

Abi 2018 **Marius Friedemann** 20.03.2020 17:05 24.03.2020 17:05 20.03.2020 17:15 Das ist eine Nachschreibeklausur - ihr findet keine Lösungen im Schul LV etc. Macht vielleicht mehr Sinn, die zu üben die aus dem Schul LV mit ausführlichen Lösungen könnt ihr dann noch alleine besprechen. Bitte als Test ernst nehmen: 90 Minunten mit Timer - simulierte Klausurbedingung und ihr könnt nachher sagen, wie die Aufgabe als Abi-Aufgabe gelaufen wäre.

Ladet die Lösungen bitte über das Modul hier hoch: (z.B. als Foto - aber bitte nicht quer!) Hier die Zuteilung von Aufgaben zu Personen:

**Teilnehmer** 33 JgQ2\_M-LK2 Verwaltende Gruppen (keine) Verwaltende Benutzer (keine)

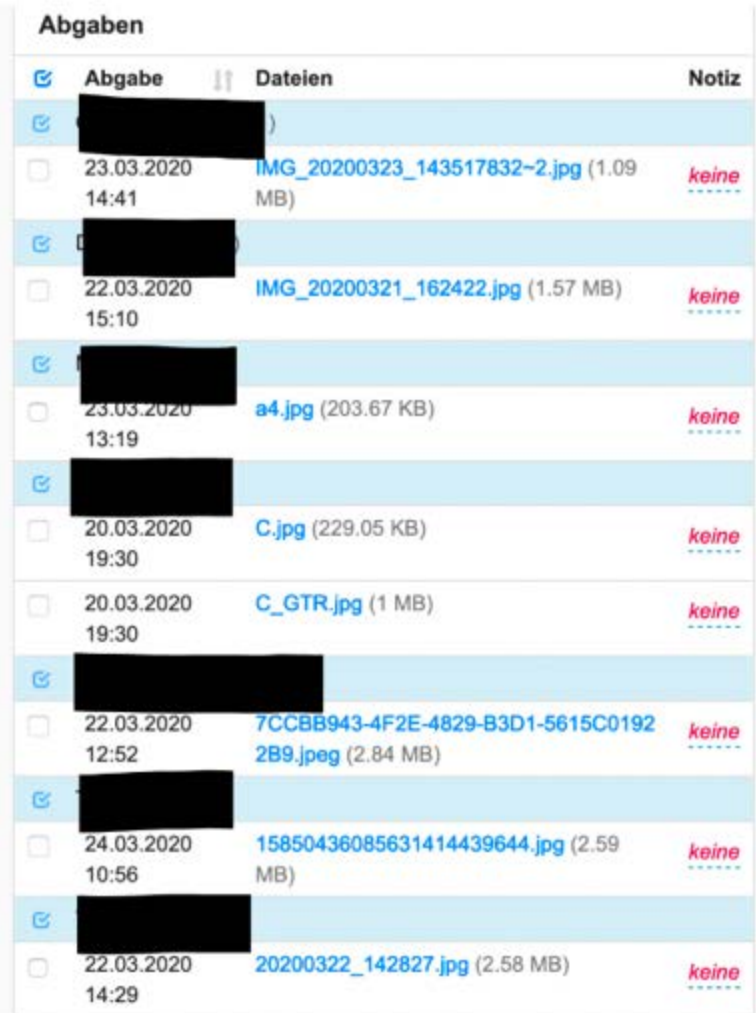

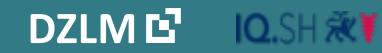

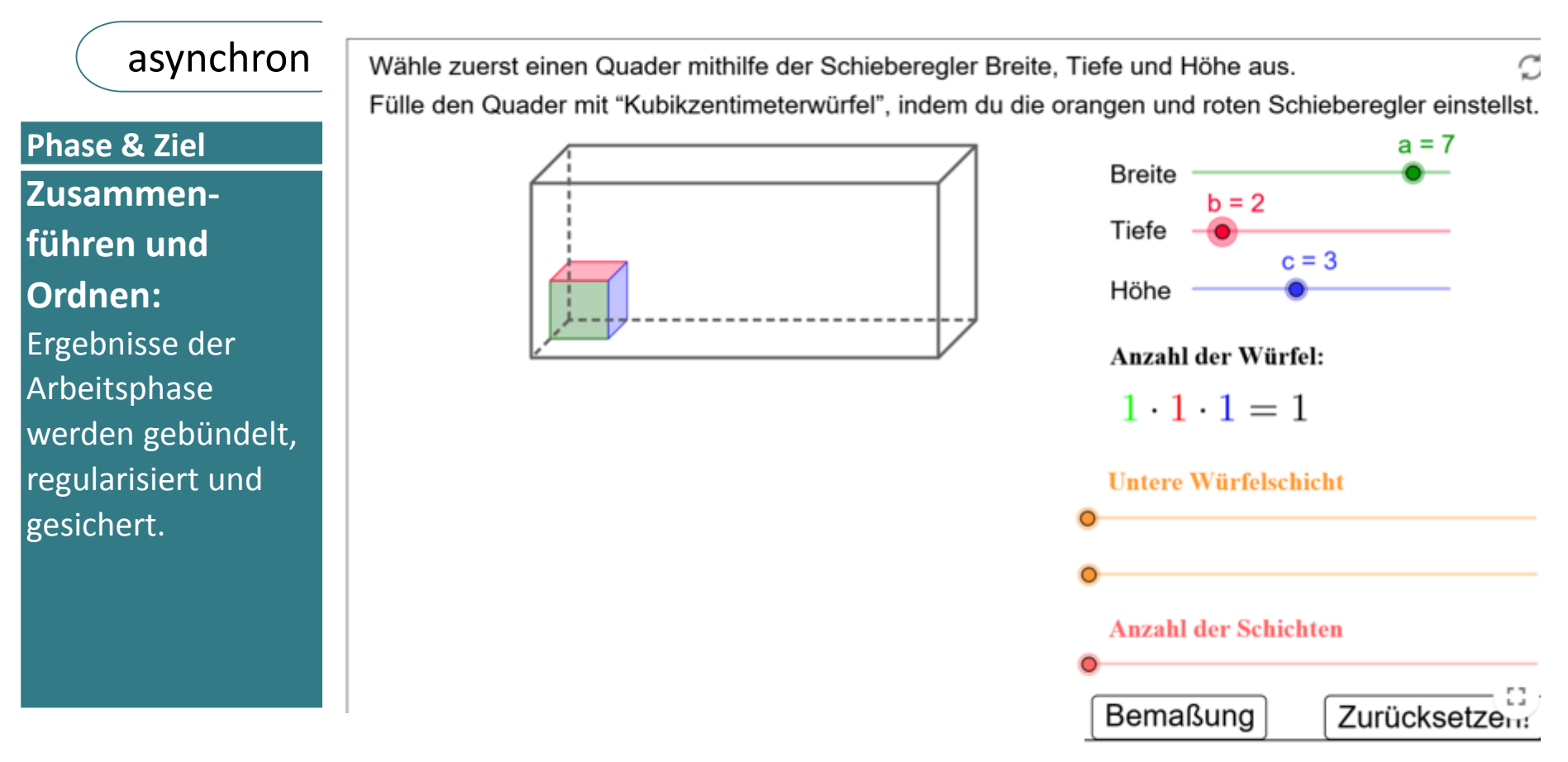

## Aufgabe 5

Stelle eine Formel für das Volumen eines Quaders auf.

<https://www.geogebra.org/m/cpcbqxmq> Adaption von Marius Friedemann

DZLM L IQ.SH 涨¥ *Kognitiv aktivieren – Lernen digital begleiten Barzel / Abshagen*

asynchron  $\langle \square \rangle$  synchron

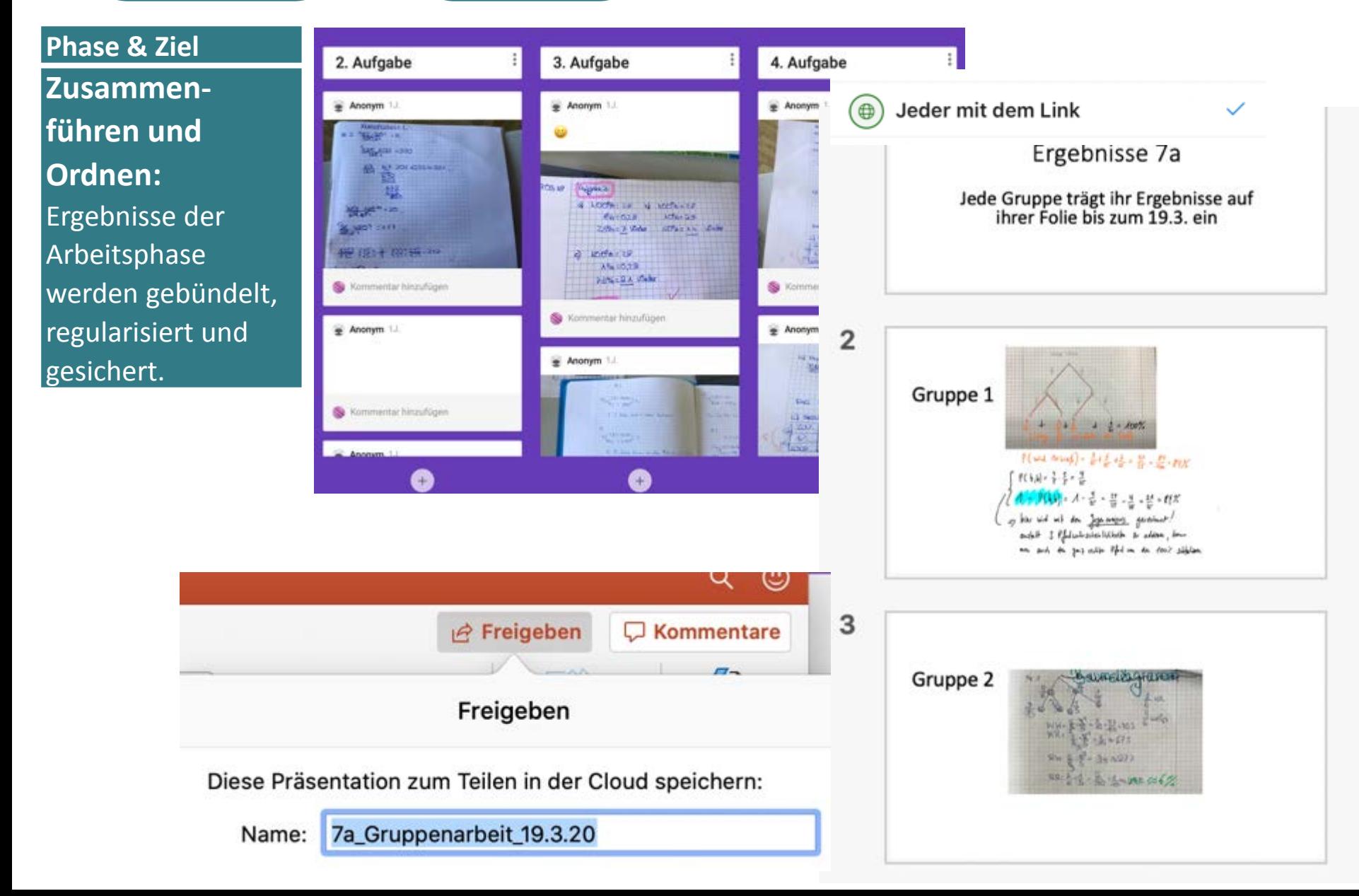

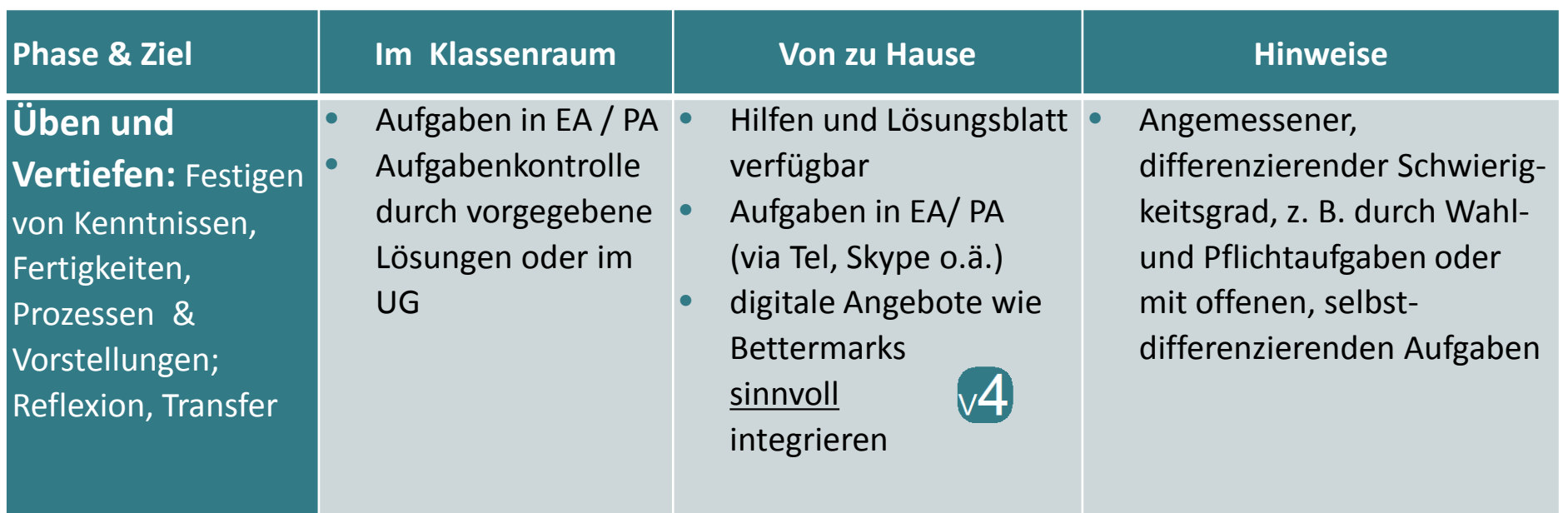

*Üben unter immer wieder neuen Gesichtspunkten, in immer wieder anderen Materialien, in immer wieder neuen Zusammenhängen, anderen Anwendungen,*

*Darin steckt das Geheimnis des Übens.* 

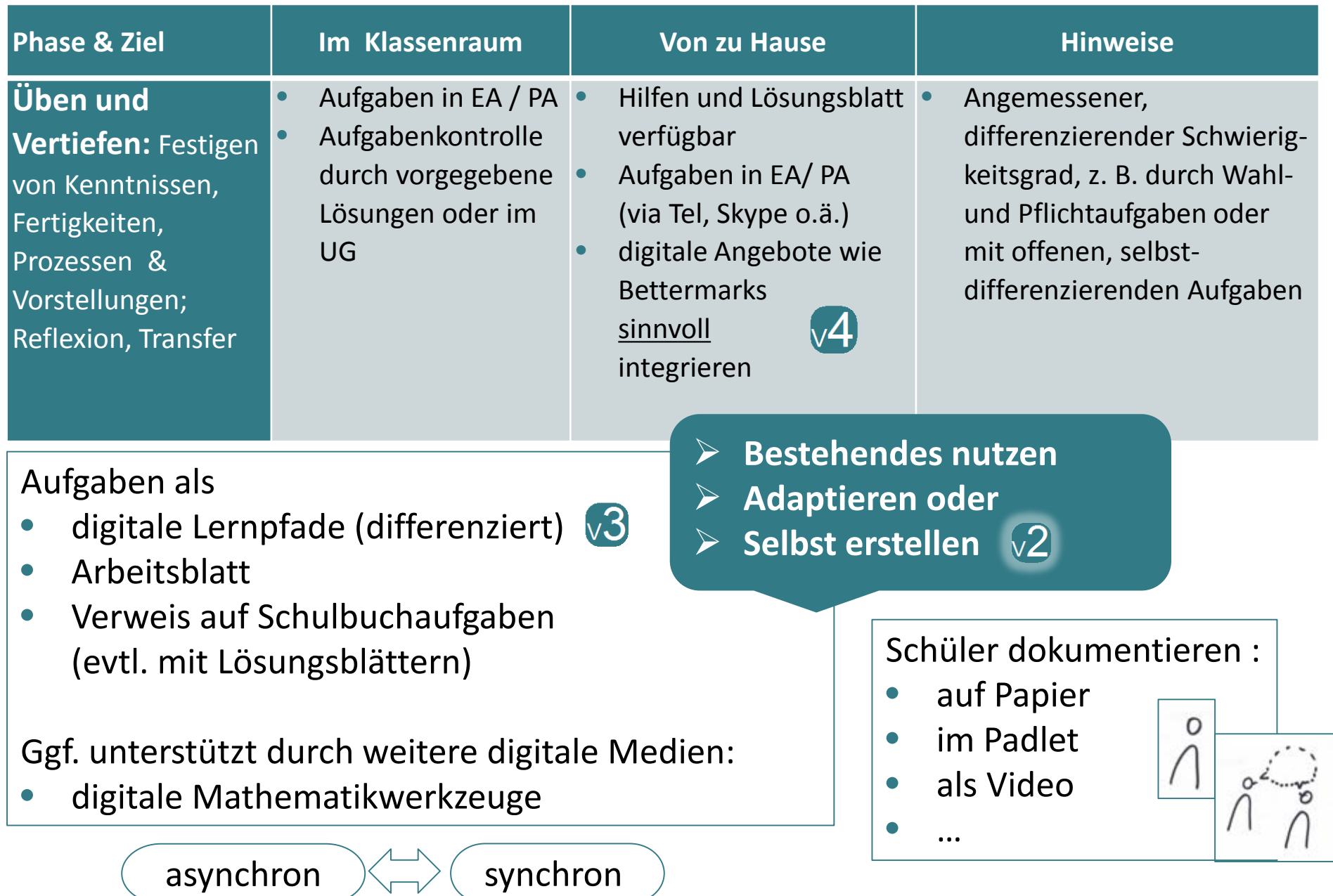

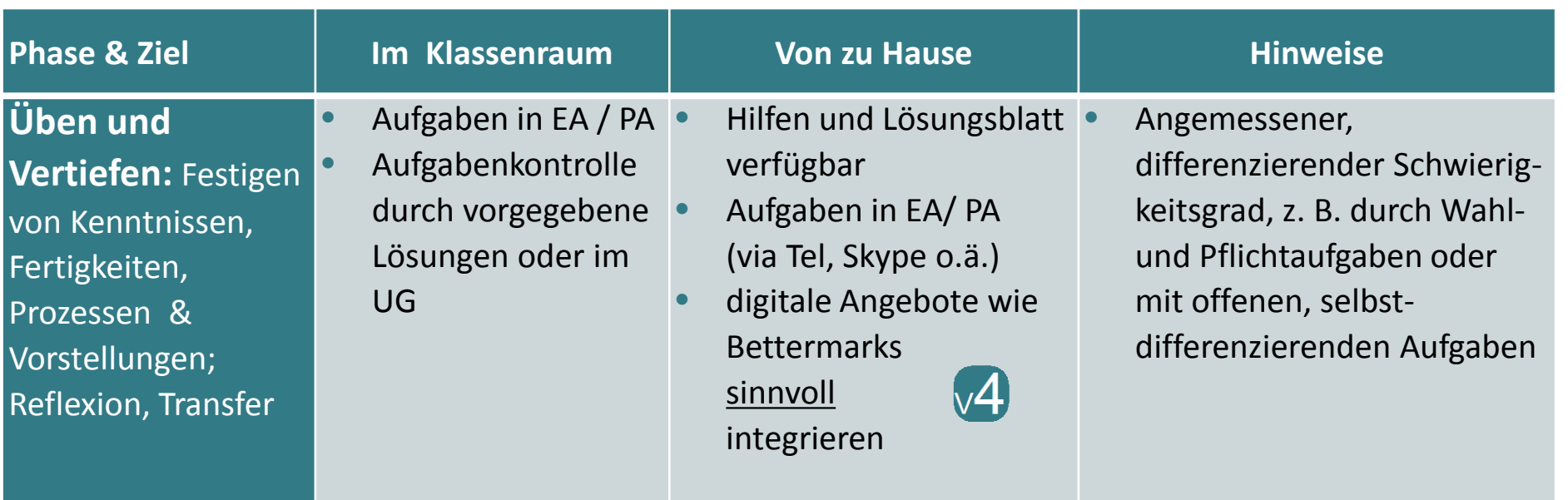

Löse die Gleichungen:  
\n1. 
$$
x^2 + 4x - 16 = 0
$$
  
\n2.  $x^2 + 2x + 1 = 0$   
\n3.  $x^2 + 5x + 9 = 0$   
\n4.  $x^2 + 10x - 5 = 0$   
\n...

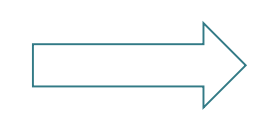

Use die Gleichungen:

\n1. 
$$
x^2 + 2x - 1 = 0
$$

\n2.  $x^2 + 2x = 0$ 

\n3.  $x^2 + 2x + 1 = 0$ 

\n4.  $x^2 + 2x + 2 = 0$ 

\n...

\nWas failt dir auf?

Nutze Graphen zur weiteren Begründung.

## **Üben und Vertiefen:** Festigen von Kenntnissen, Fertigkeiten, Prozessen & Vorstellungen;

Reflexion, Transfer

## **Phase & Ziel Image Wie wär's mit Projekten?**

- Als Vertiefende Problemstellung:
- **•** Sammelt Daten in Zeiten von Corona! • Angemessener,
	- *Entwirf einen Körper, in den genau ein Kilo Reis passt!* differenzieren Schwierig-Schwierig-Schwierig-Schwierig-Schwierig-Schwierig-Schwierig-Schwierig-Schwierig-Schwierig-Schwierig-Schwierig-Schwierig-Schwierig-Schwierig-Schwierig-Schwierig-Schwierig-Schwierig-Schwierig-Schwier
	- *Wo ist die Mitte des Dreiecks?*
	- UG s. Schulbuch
- Als Rückblick:

Bettermarks "Fasse das Wichtigste zusammen, so dass du es später gut integrieren *nachschlagen kannst!"* 

• Mindmap / Video / (digitales) Portfolio

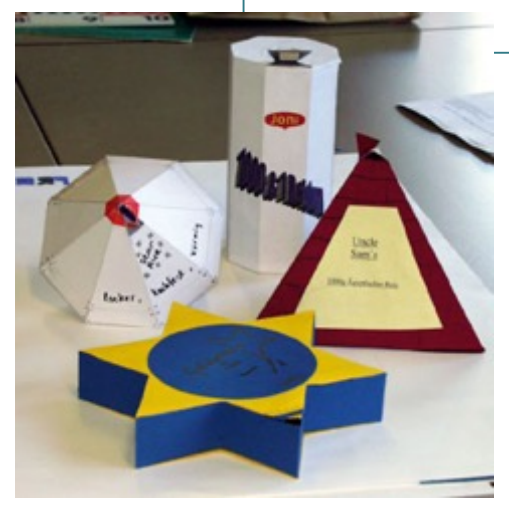

(Bildquelle: Anne Fenner)

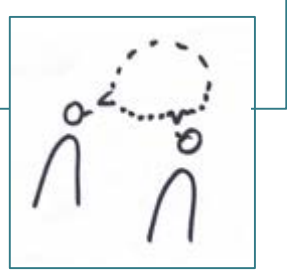

**Üben und Vertiefen:** Festigen von Kenntnissen, Fertigkeiten, Prozessen &

## **Phase & Ziel Image Wie wär's mit Projekten?**

- Als Vertiefende Problemstellung:
- **•** Sammelt Daten in Zeiten von Corona! • Angemessener,
	- *Entwirf einen Körper, in den genau ein Kilo Reis passt!* differenzieren Schwierig-Schwierig-Schwierig-Schwierig-Schwierig-Schwierig-Schwierig-Schwierig-Schwierig-Schwierig-Schwierig-Schwierig-Schwierig-Schwierig-Schwierig-Schwierig-Schwierig-Schwierig-Schwierig-Schwierig-Schwier
	- *Wo ist die Mitte des Dreiecks?*
	- UG s. Schulbuch

Wo ist die Mitte eines

Dreiecks?

Reflexion, Transfer Rettungshubschrauber?

Mitte 1: **Gleicher Abstand** von den Punkten

Mitte 4: **Kürzester Abstand** insgesamt zu den Punkten

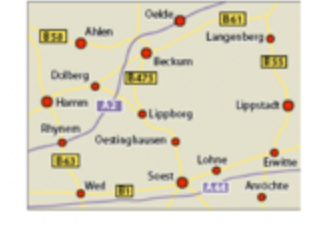

**Wohnort eines**<br>Angestellten im Vertrieb

- drei Orte?

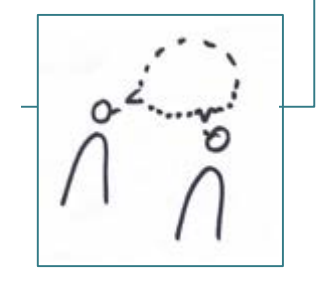

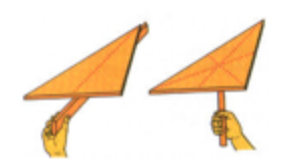

Punkt, der das Dreieck in Waage hält?

Mitte 2: Ausbalancieren

Mitte 3: **Gleicher Abstand** von den Seiten

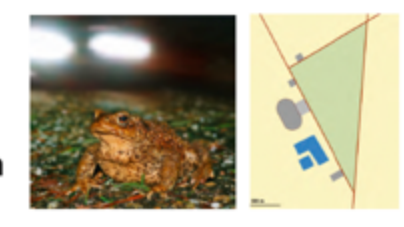

Ort des Teiches als Ersatz-Laich-Platz für Frösche?

(Mathewerkstatt 7, S. 168ff)

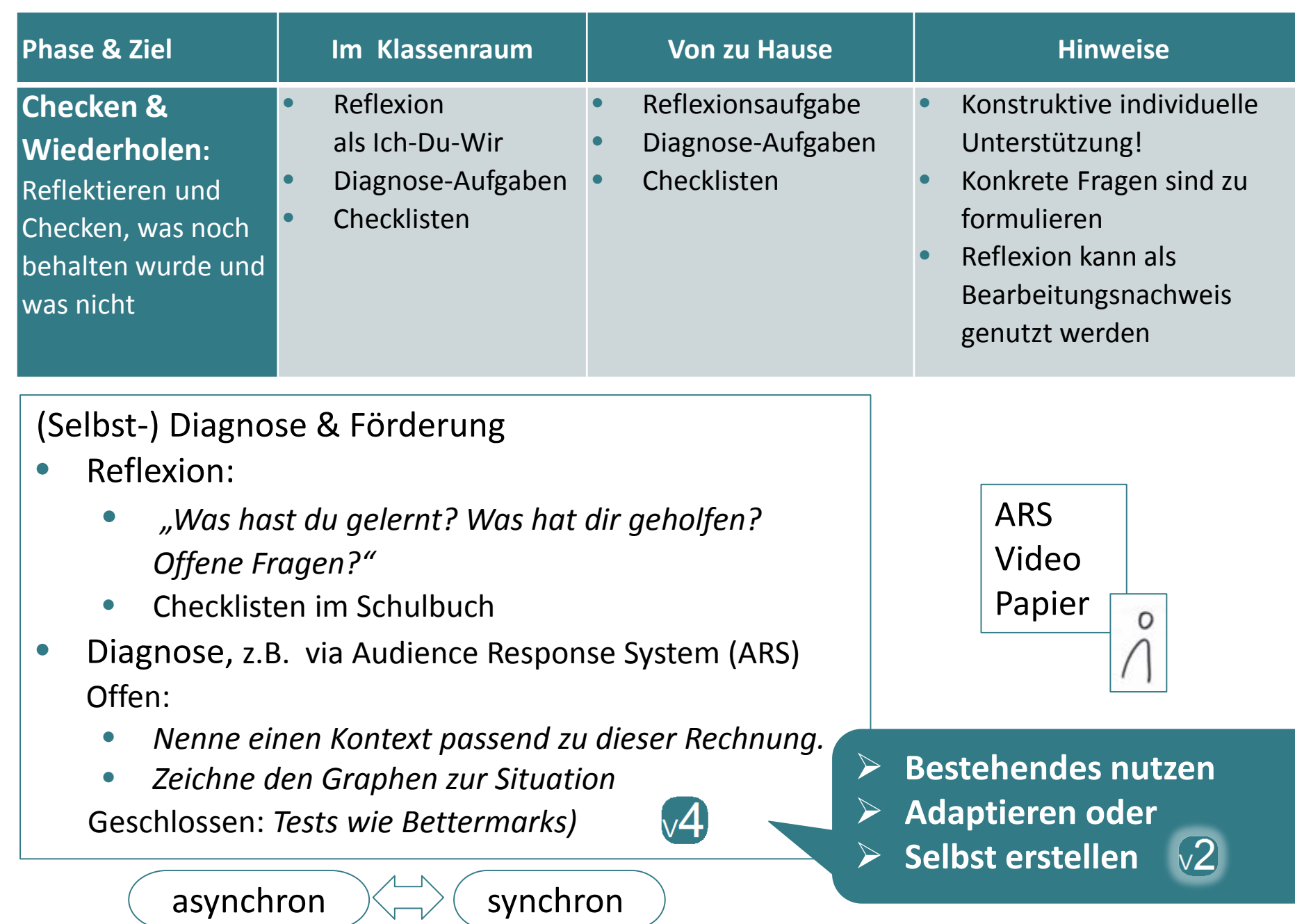

ARS:

• Socrative • Kahoot

**Mentimeter** 

• Pingo

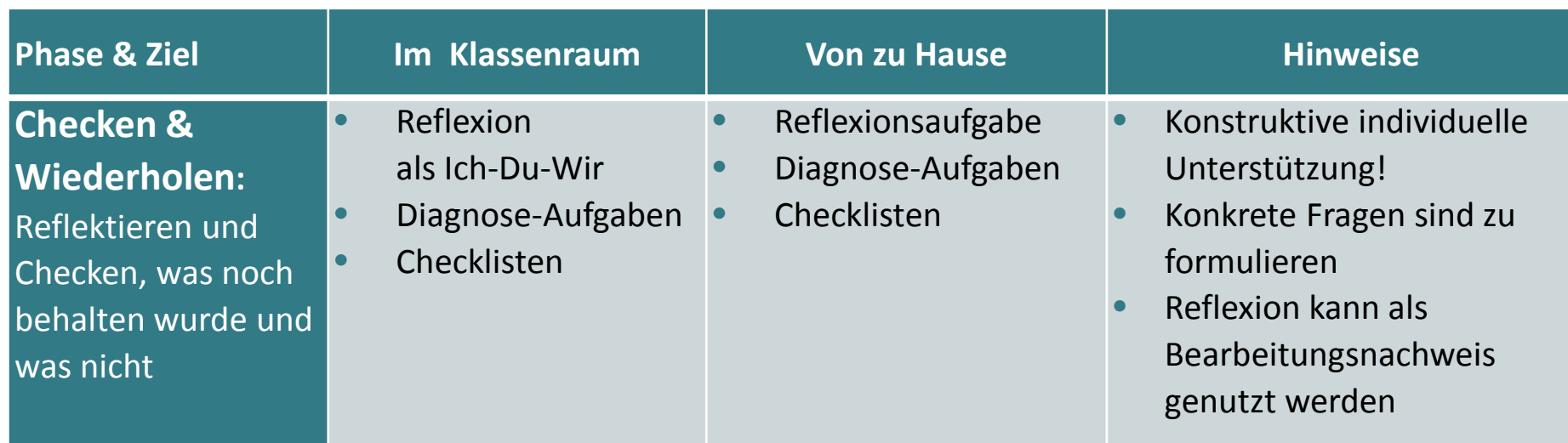

Welche Aussage stimmt? Die Mittelsenkrechte zur Strecke von A nach B ...

- a) ... ist die Menge aller Punkte, die von A und B den gleichen Abstand haben.
- b) ... konstruiert man, indem man von A und B einen Kreis mit gleichem Radius schlägt und die Schnittpunkte der Kreise miteinander verbindet.
- c) ... schneidet sich in einem Punkt mit den beiden anderen Mittelsenkrechten im Dreieck ABC.
- d) ... ist die Faltlinie, wenn ich eine Strecke auf eine Strecke falte.

# **Für das Lernen Zuhause ...**

- 1. Herausforderungen
- 2. Inhaltliches
- **3. Werkzeuge**
- 4. Ausblick

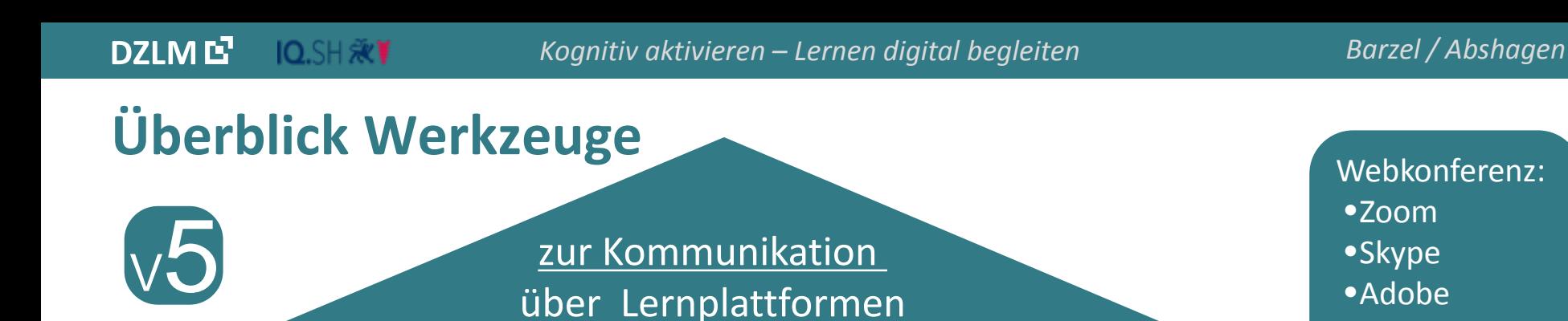

(Moodle, Logineo, Ilias, Teams, CommSy, Iserv, Anton, Webweaver)

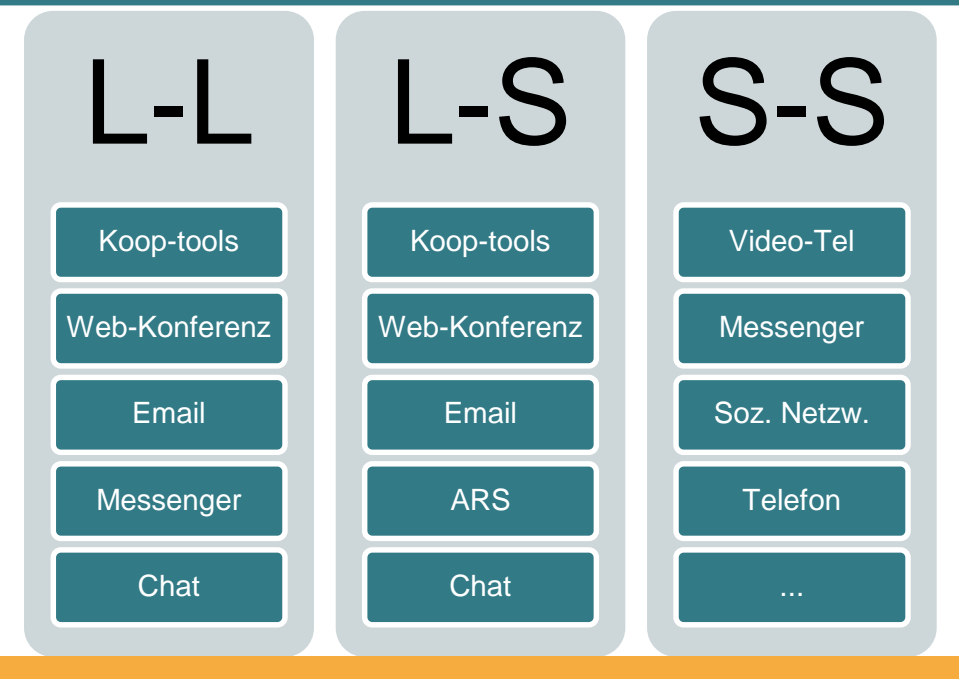

Zum Lernen und Anwenden von Mathematik: Mathematik-Werkzeuge & -Lernumgebungen (z. B. GeoGebra, TI-Nspire, Casio, Desmos), Simulationen, Lernsysteme (z. B. Bettermarks, MatheGym), Videos, Apps (z. B. Learningapps.org)

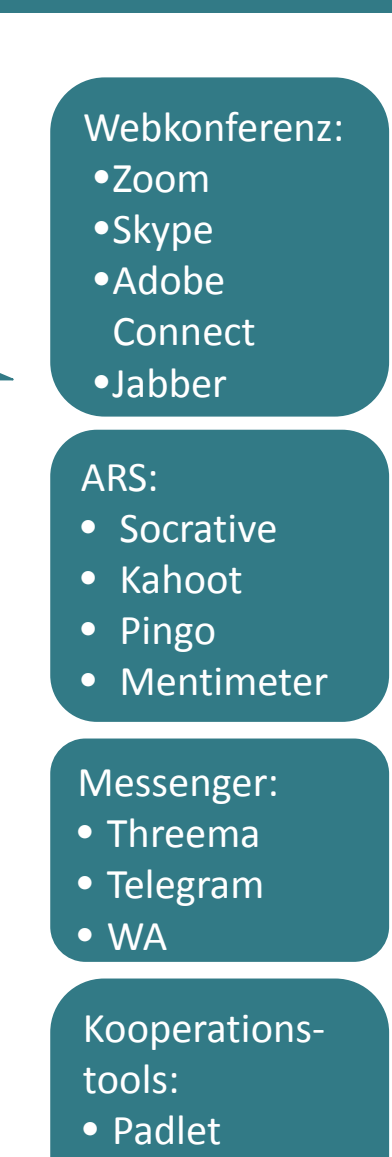

• Etherpad

- Googledocs
- Off 365

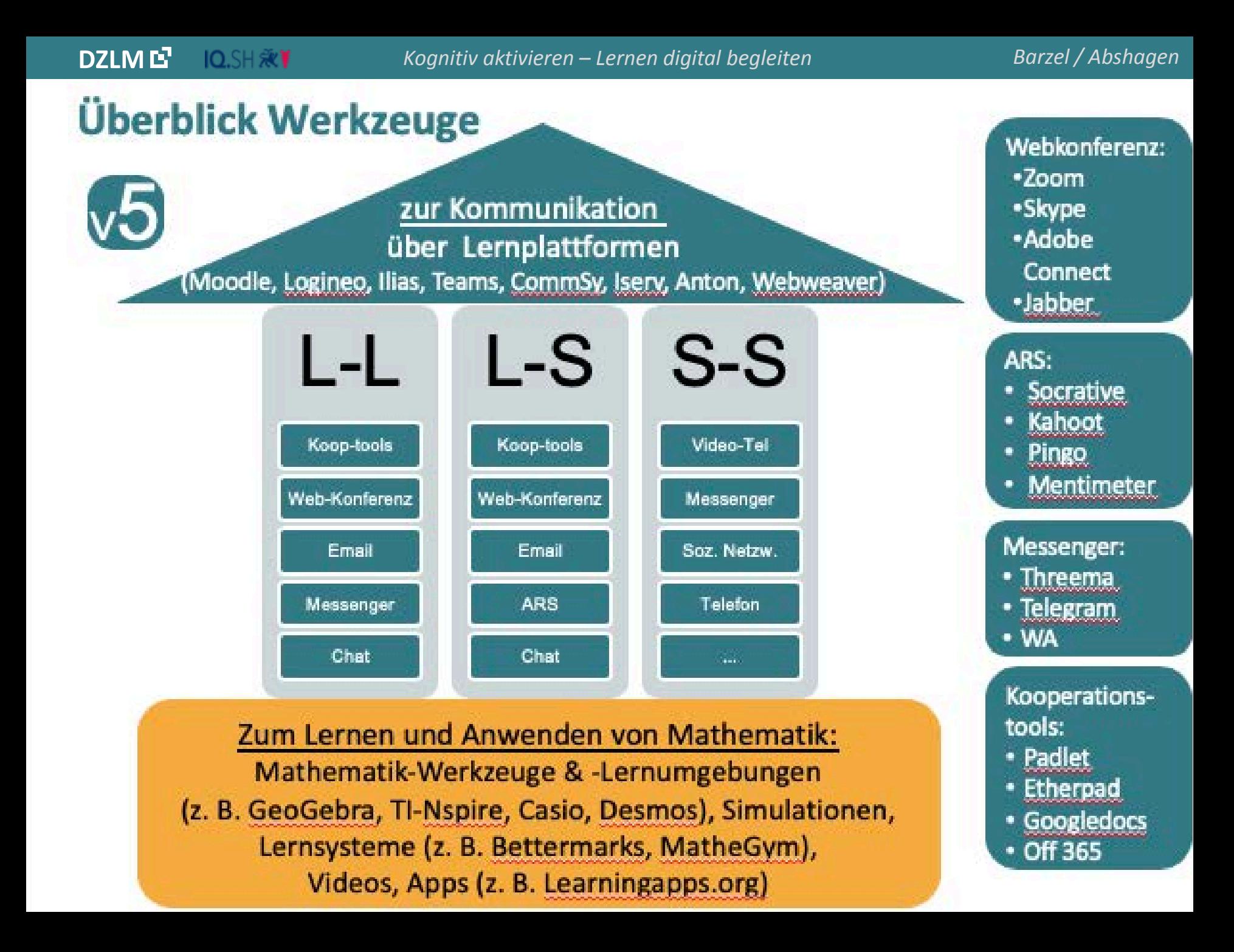

# **Für das Lernen Zuhause ...**

- 1. Herausforderungen
- 2. Inhaltliches
- 3. Werkzeuge
- **4. Ausblick**

DZLM<sup>E</sup> IQ.SH 涨¥

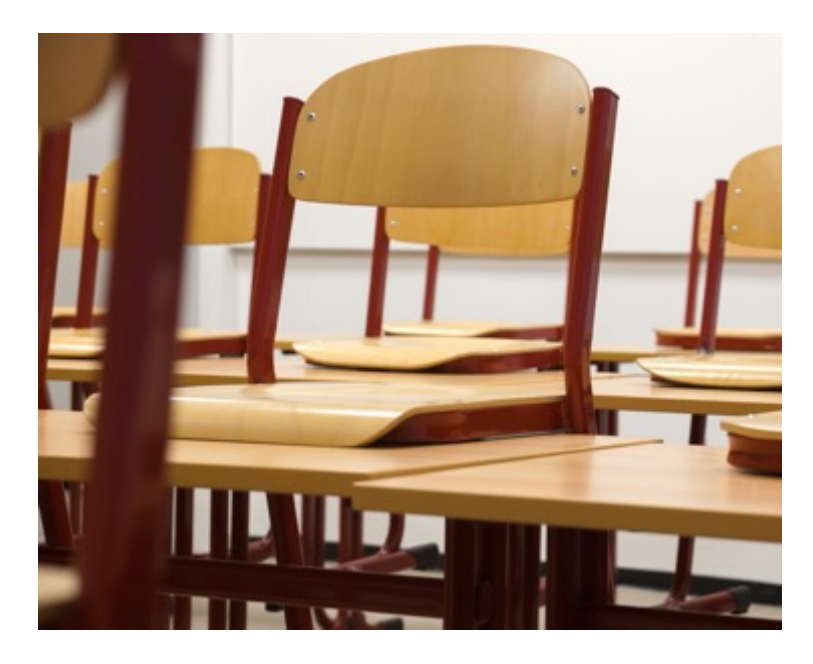

# **Eine ganze Corona an Fragen**

*Was soll ich nun konkret tun? Was machen die Kolleg\*innen?*

*Wie erreiche ich die Schüler\*innen überhaupt?*

*Wie soll ich den Lernprozess aufrecht erhalten?*

*Wie soll ich das alles schaffen?*

*Wo finde ich gute Unterstützung?*

*Wie kann ich die gute Kooperation im Kollegium aufrecht erhalten?* 

DZLM<sub>E</sub> IQ.SH 涨¥

#### DZLM E<sup>1</sup>

Mathematik lehren und lernen - "in distance" Kognitiv aktivieren - Lernen digital begleiten

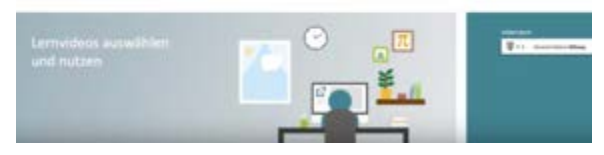

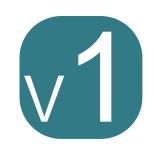

Lernvideos auswählen & nutzen (Dr. Marcel Klinger, Essen)

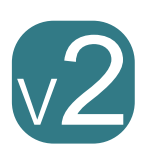

Videos erstellen (Jens Lindström, Kiel)

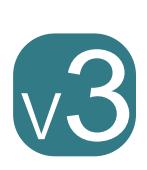

- Lernumgebungen auswählen und nutzen
- (Marius Friedemann, Bielefeld)

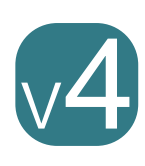

Diagnose und Förderung (Dr. Daniel Thurm, Essen)

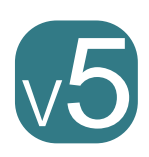

Möglichkeiten der digitalen Kommunikation (Oliver Wagener, Essen) **www.dzlm.de**

# **Das begleitende VIDEO - Angebot**

#### **Kriterien zur Auswahl**

- **Einstieg oder Üben?**
- **-Technische Umsetzung?**
- **E-Fehlerfrei und angemessen?**
- **Sinnstiftend und motivierend?**
- Kalkül oder Verstehen?

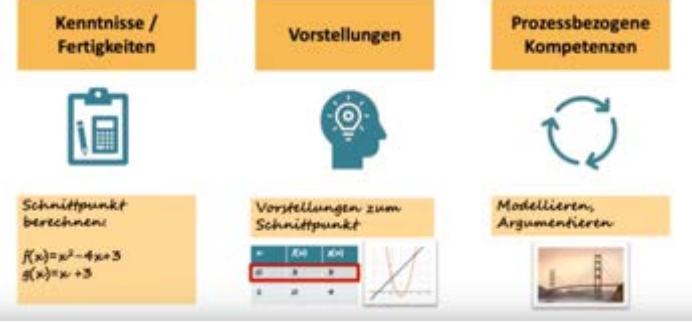

## **Zum Schluss**

*Kognitiv aktivieren – Lernen digital begleiten*

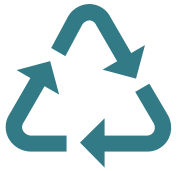

*Alles ist anders – doch Vieles bleibt gleich.*

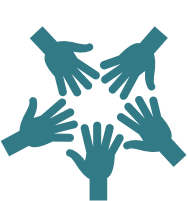

*Leben Sie Kooperation!* 

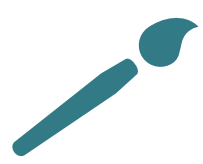

*Wagen Sie Mut und Kreativität!* 

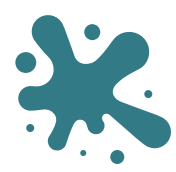

*Es muss nicht perfekt sein!* 

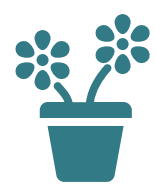

*Passen Sie auf sich auf!* 

## **Literatur und Quellen**

- GeoGebra-Lernumgebung:<https://www.geogebra.org/m/cpcbqxmq>
- KMK Kompetenzen in der digitalen Welt: [https://www.kmk.org/fileadmin/Dateien/pdf/PresseUndAktuelles/2016/Bil](https://www.kmk.org/fileadmin/Dateien/pdf/PresseUndAktuelles/2016/Bildung_digitale_Welt_Webversion.pdf) dung\_digitale\_Welt\_Webversion.pdf
- T. Leuders, S. Prediger, B. Barzel & S. Hußmann (Hrsg.), *mathewerkstatt 7. Schuljahr - Mittlerer Schulabschluss - Allgemeine Ausgabe*. Berlin: Cornelsen Verlag GmbH.
- Roth, H. (1970). *Pädagogische Psychologie des Lehrens und Lernens.* Hannover: Schroedel (12. Aufl.)

# Vielen Dank für ihre Aufmerksamkeit!

Die Aufzeichnung finden Sie unter: **www.dzlm.de**

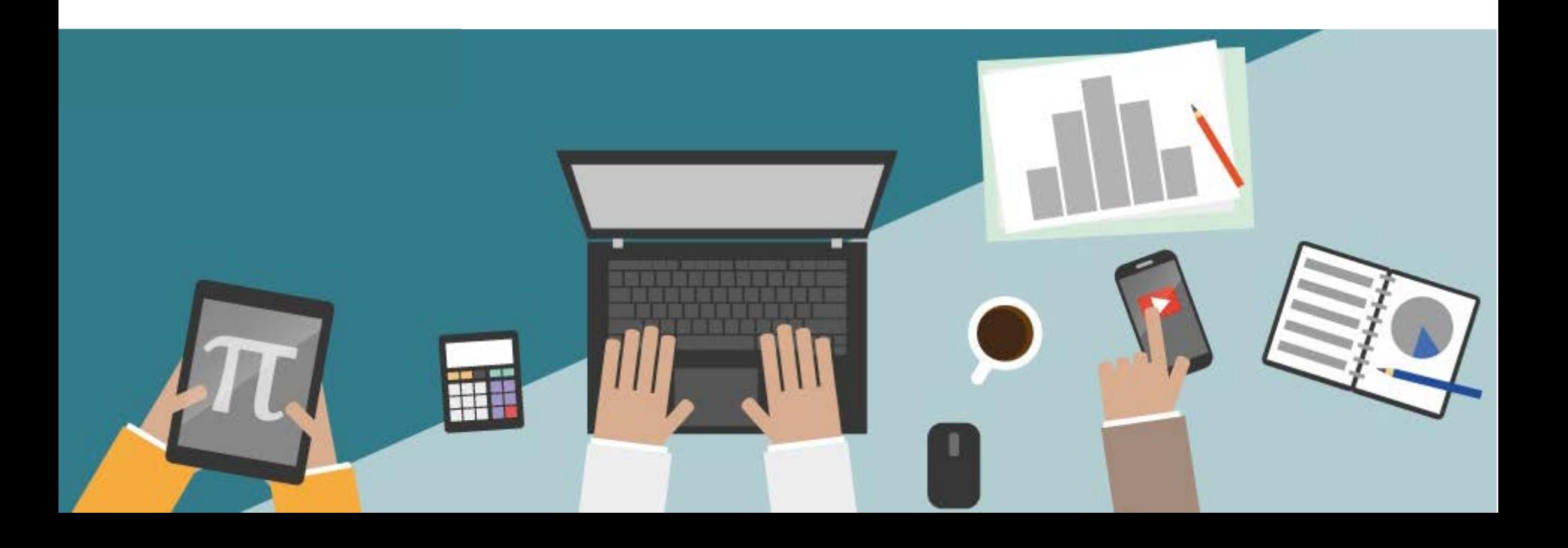